*TISL:Transparent Internet Storage Layer*

### Markus Nöbauer

http://tisl.lin2win.net

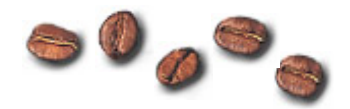

# *Motivation: Free Services*

**Service** Type **Free** Space

Webspace (ISP)  $10 \text{ MB} - 50 \text{ MB}$ Mailbox (ISP)  $10 \text{ MB} +$ Mailbox (other)  $5 MB - 2.5 GB$ Group Accounts 10 MB + Usenet infinite \* \*\* \*\*\*

Webspace (other)  $30 \text{ MB} - 100 \text{ MB} +$ 

\* automatically distributed around the world \*\* postings disapear after a while \*\*\* public, therfore use encryption

### *Motivation: Consistency*

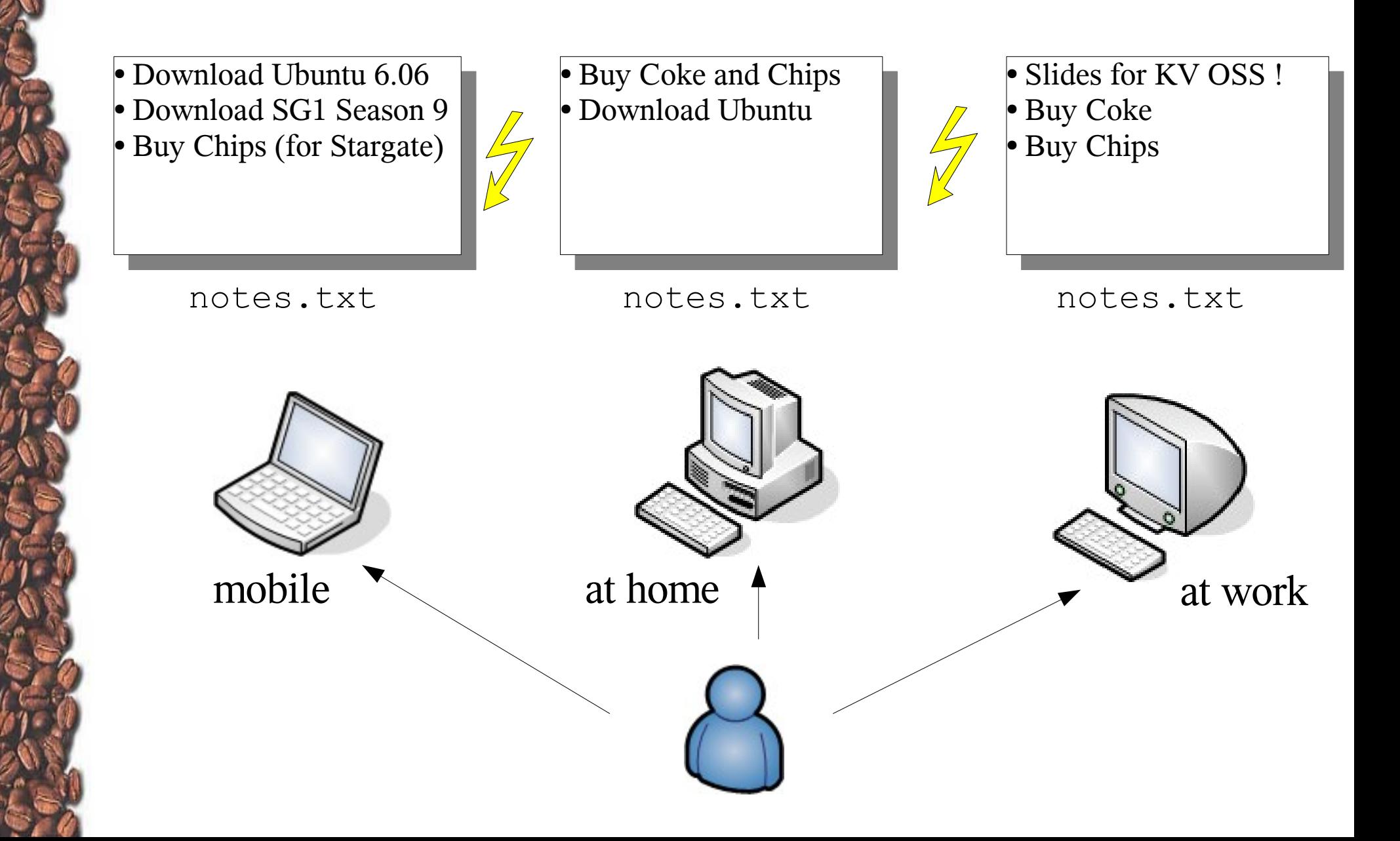

### *Motivation: Concurrent Work*

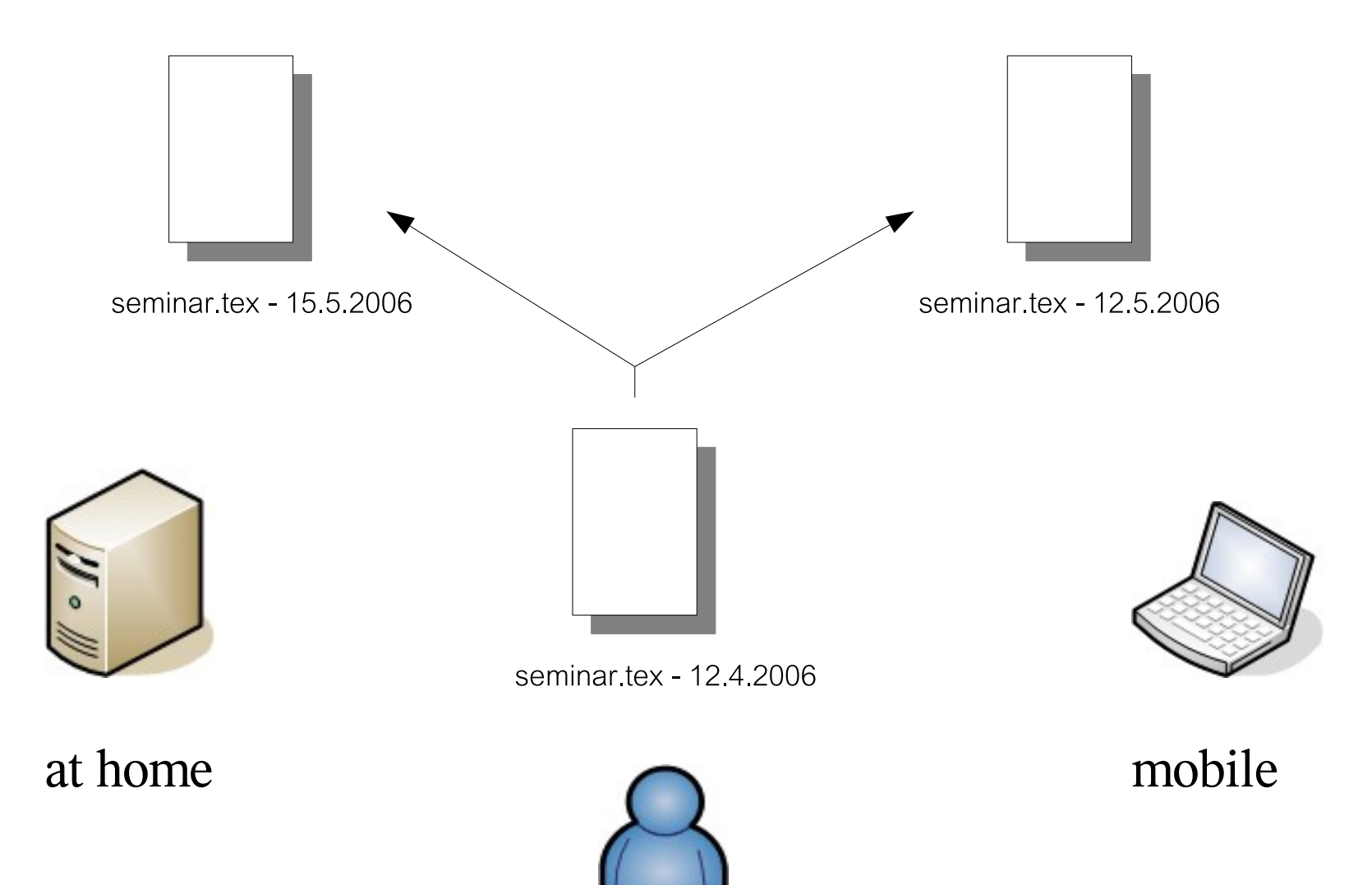

# *Motivation: Programming*

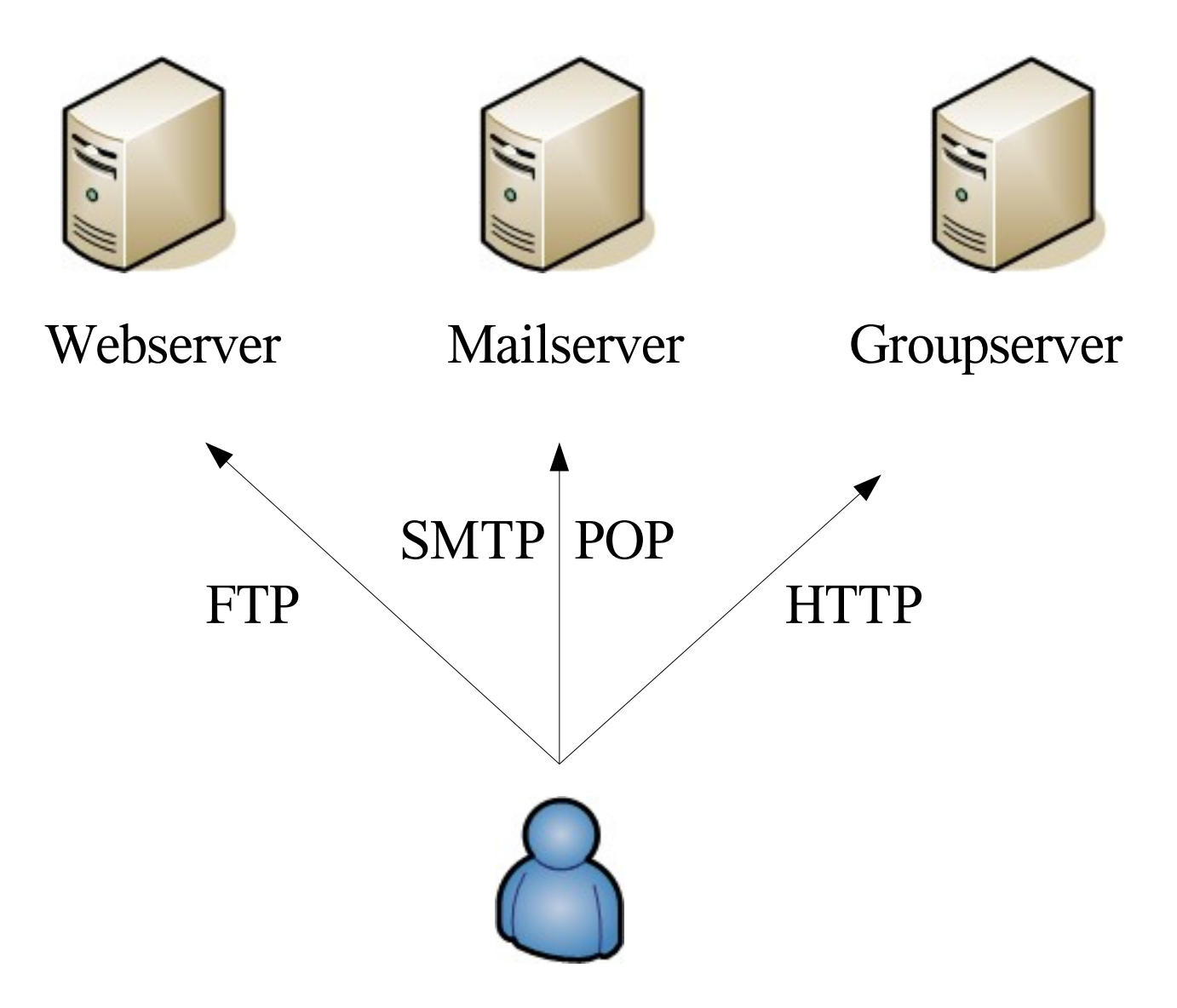

### *Transparent Internet Storage Layer*

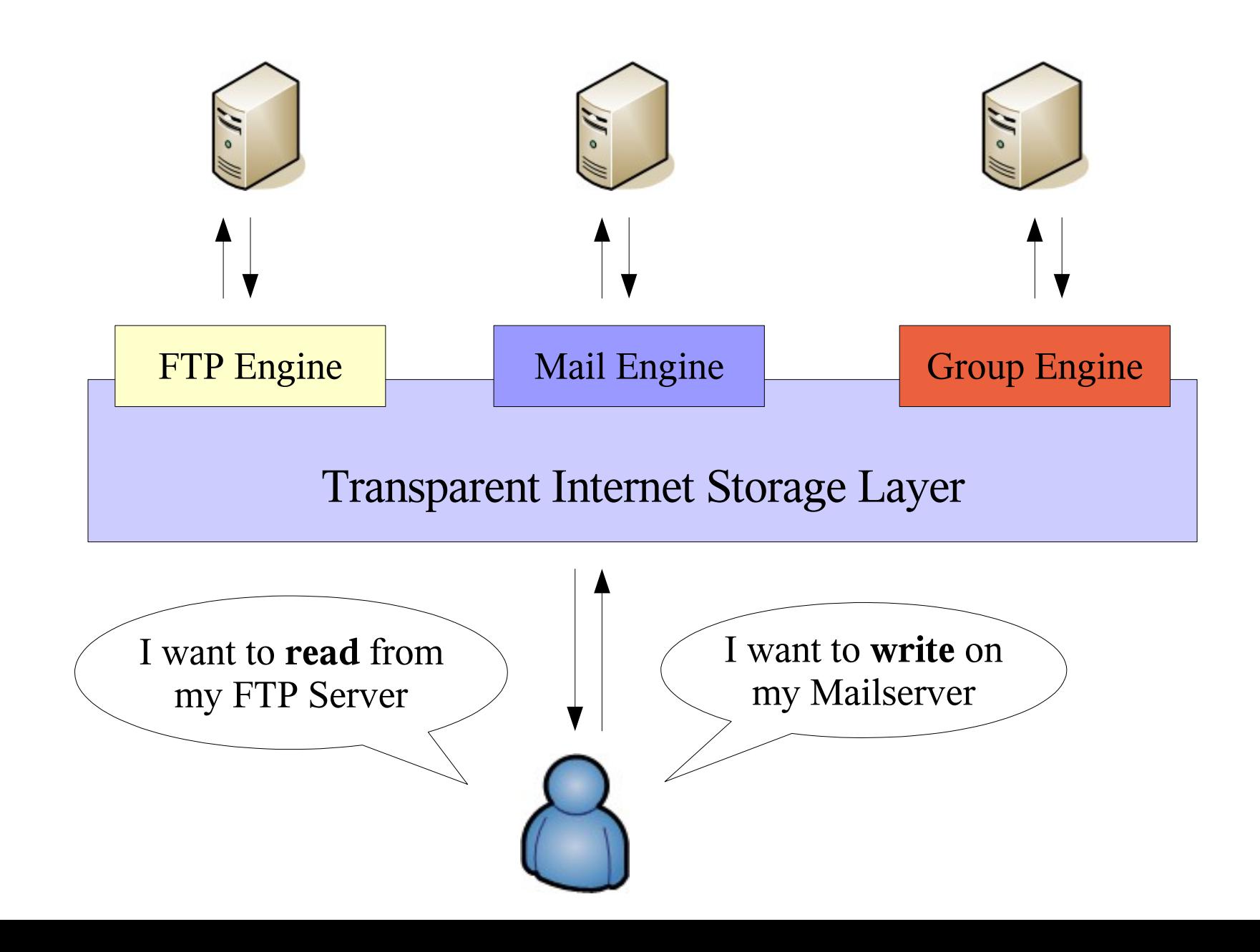

### *How it works: Components*

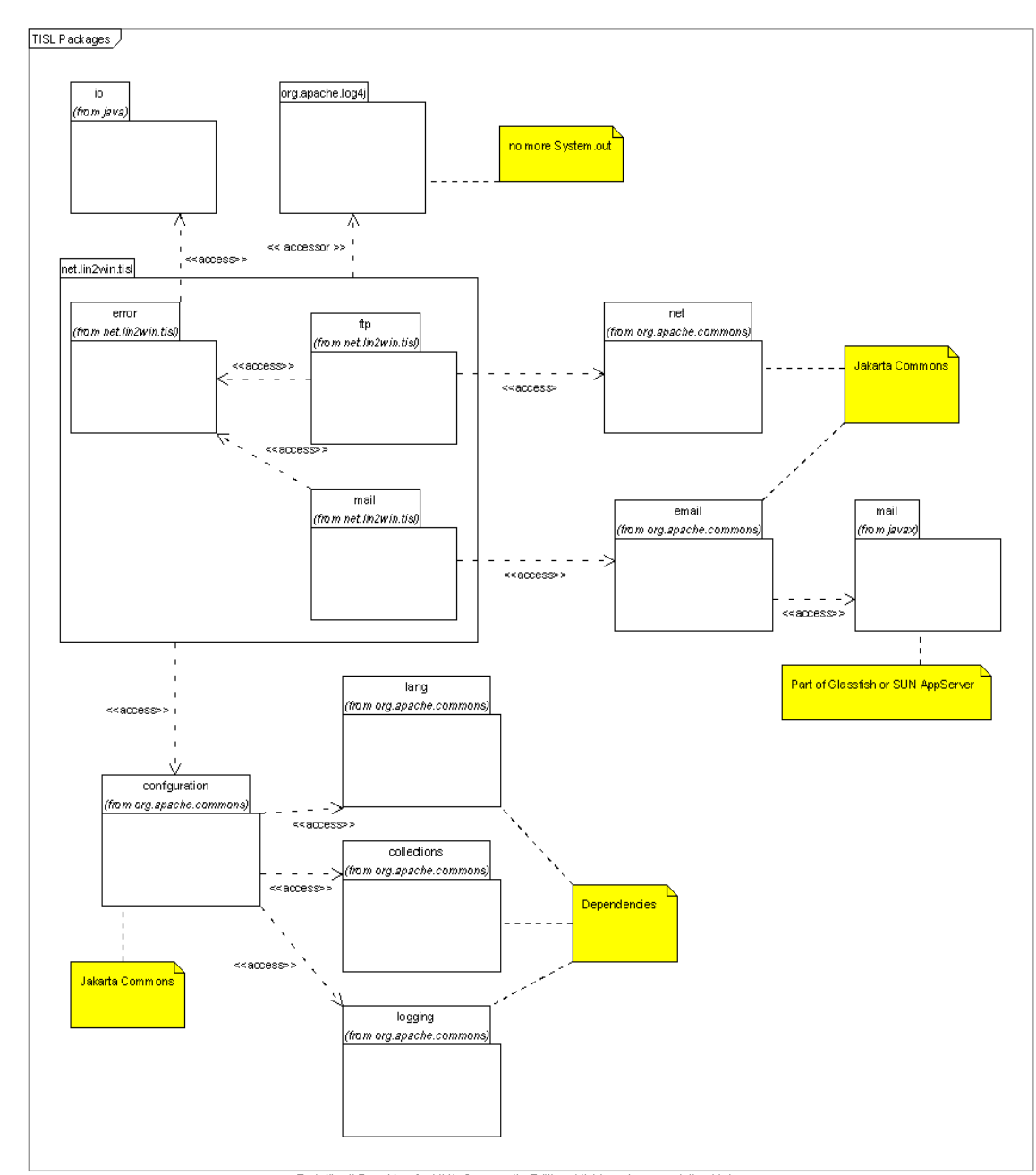

Erstellt mit Poseidon for UML Community Edition. Nicht zur kommerziellen Nutzung.

# *How it works: UML Classes*

#### tisl.lin2win.net

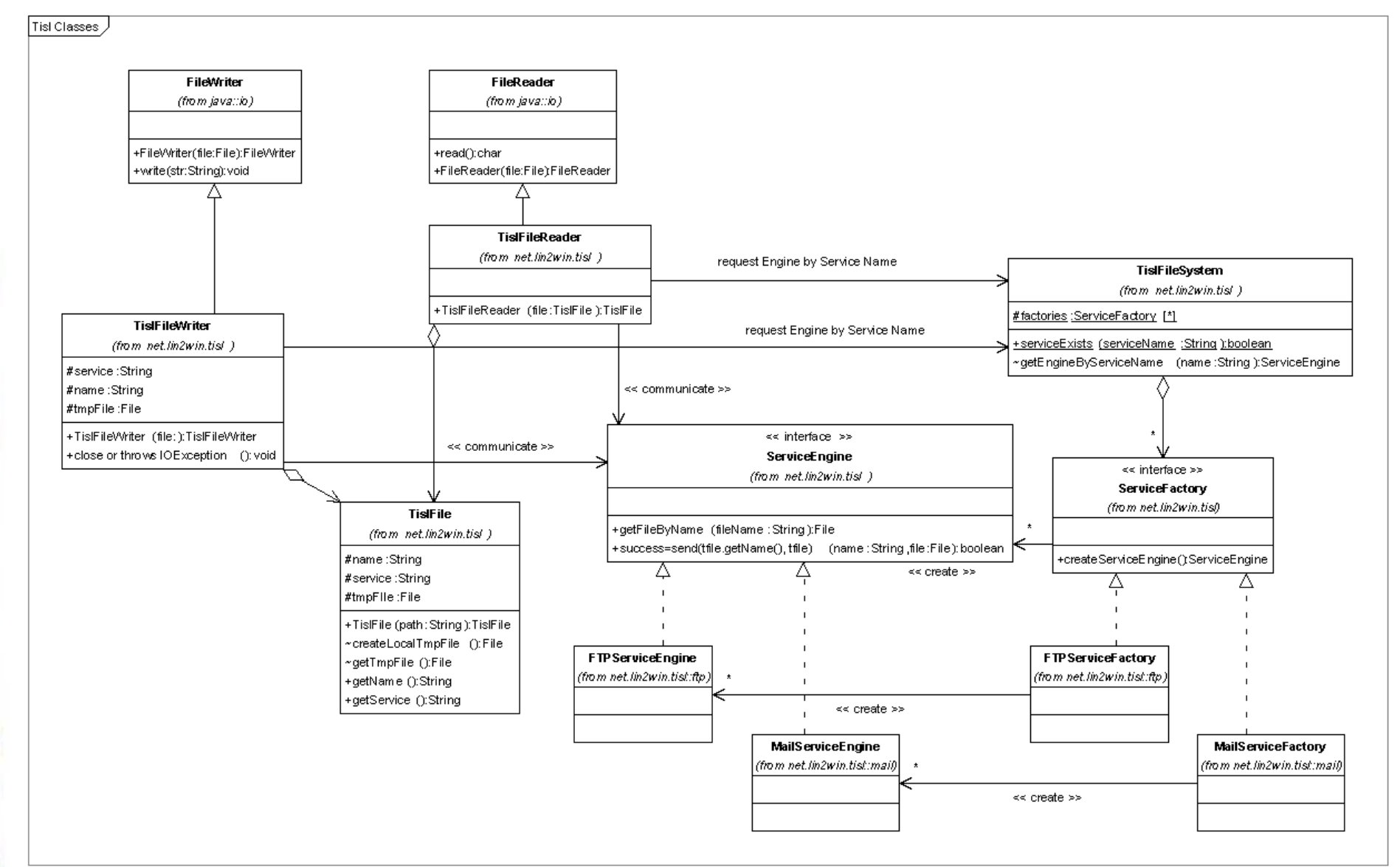

### *How it works: Read*

#### tisl.lin2win.net

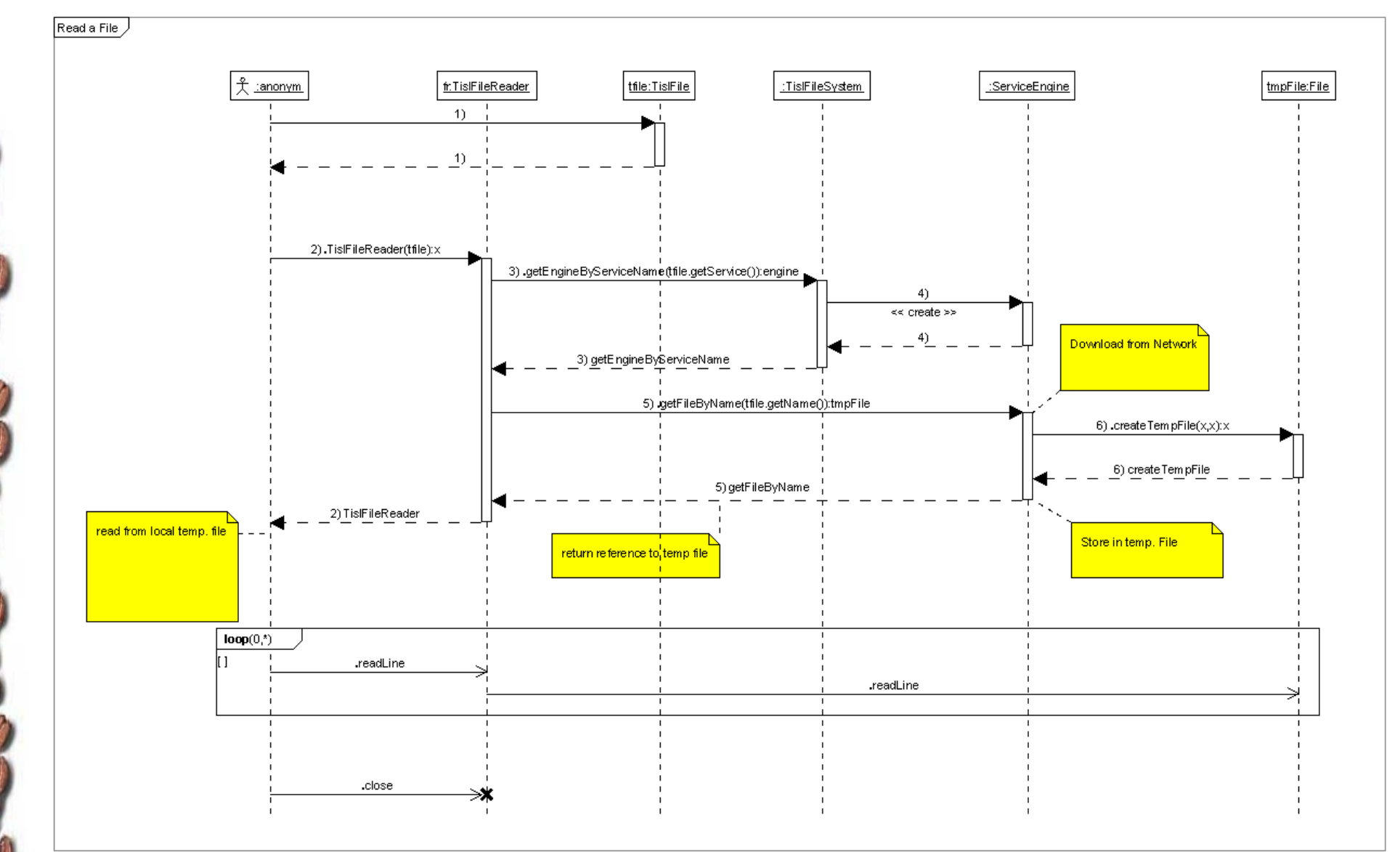

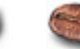

### *How it works: Write*

#### tisl.lin2win.net

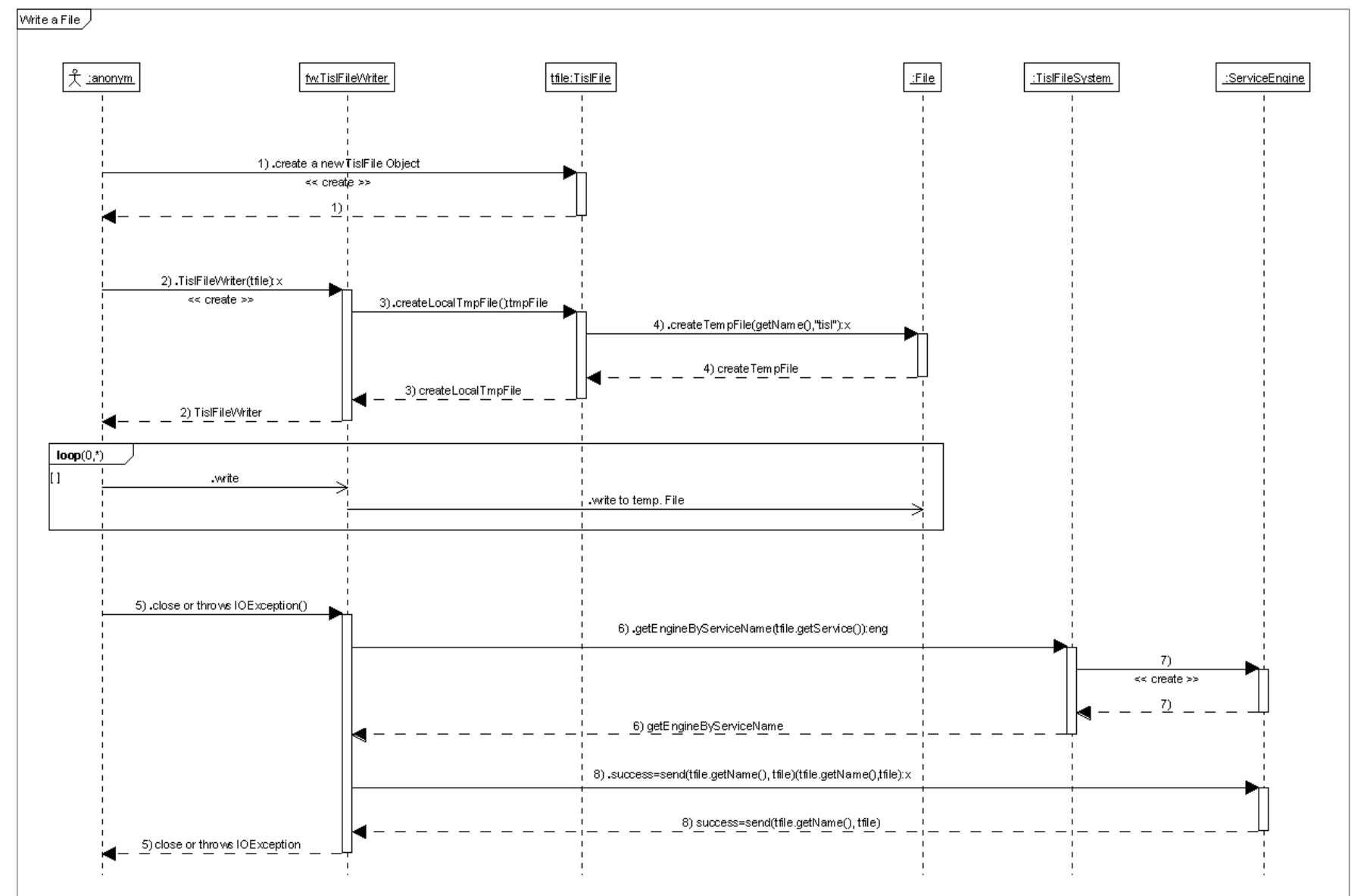

### *Known Issues: Email Duplicates*

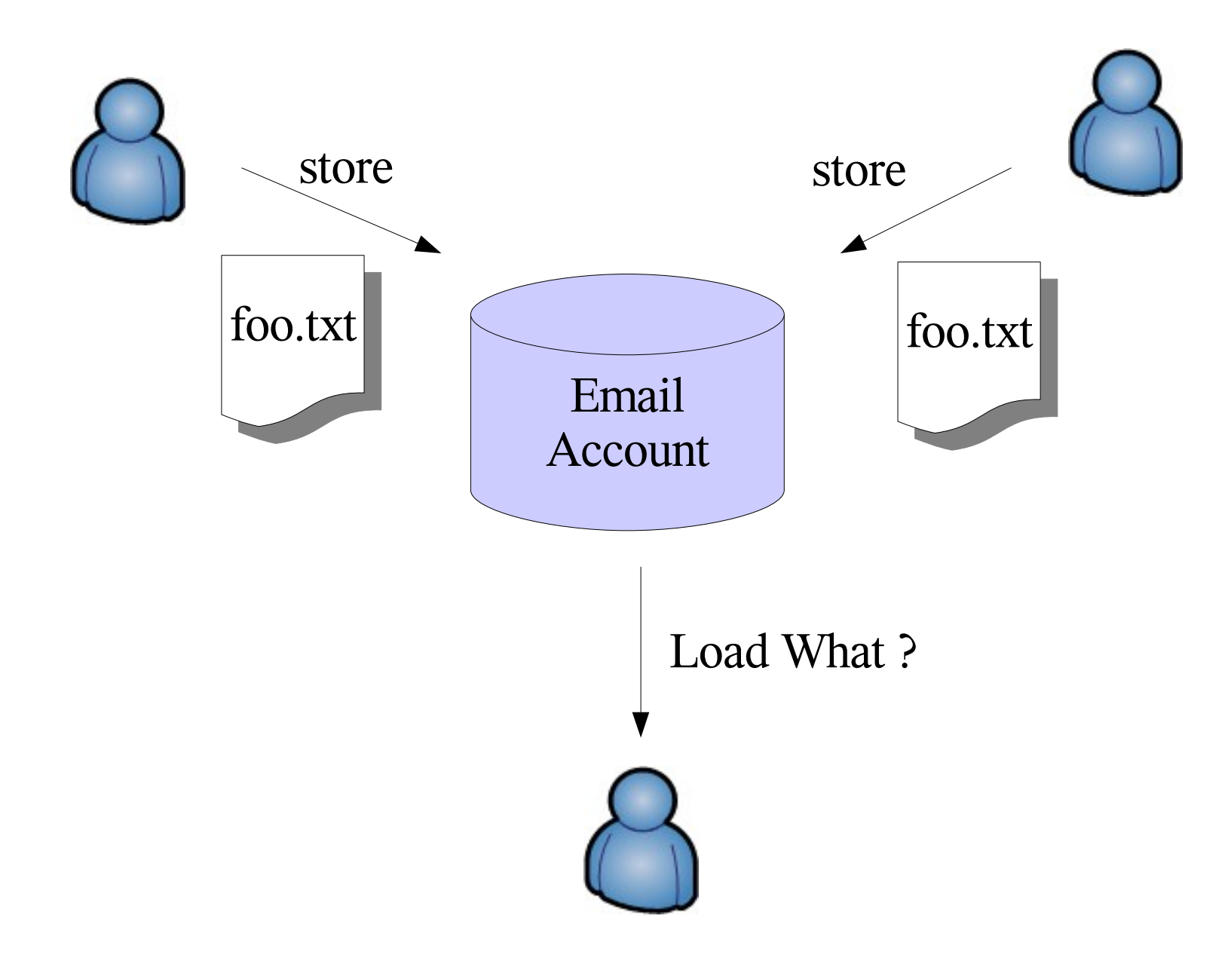

### *Known Issues: No Locking*

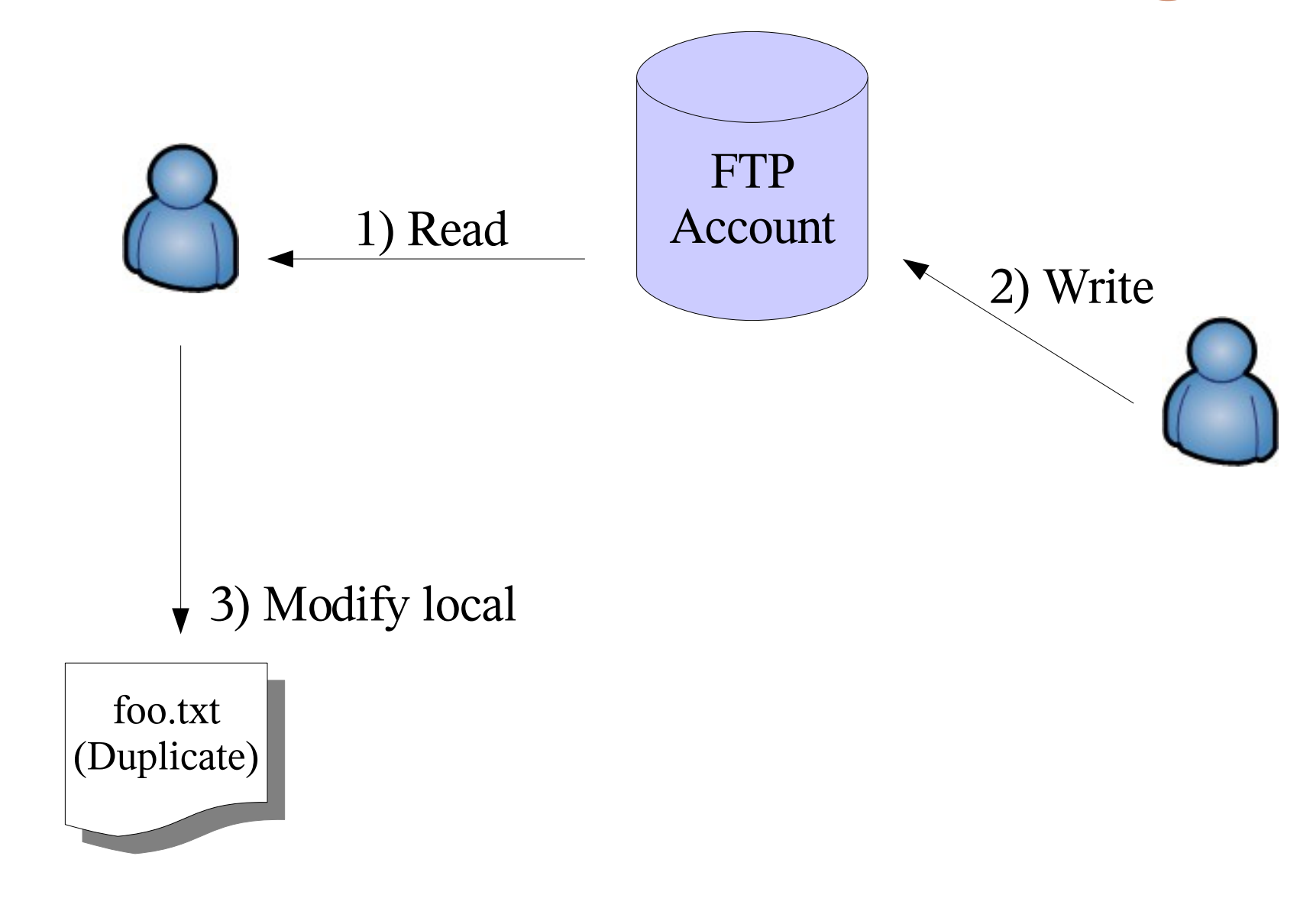

# *Future Challenges: Encryption*

### **Problem:**

If you store your files on your FTP Server it may be available via your Webserver: http://userid.provider.com/file.txt

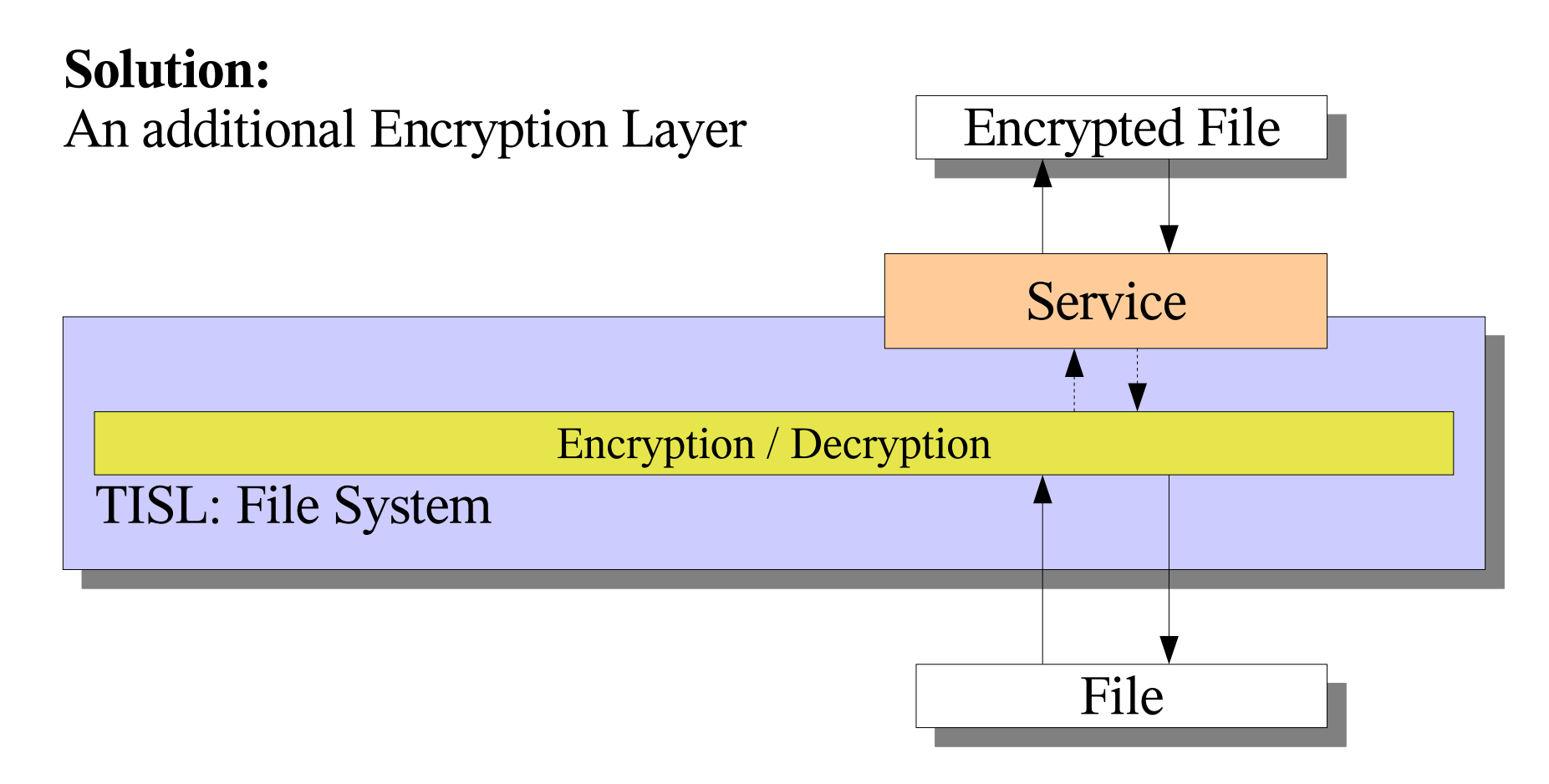

# *Future Challenges: Plugin*

### **Problem:**

Services are initialized in a static Block in the FileSystem Class.

### **Vision:**

Easy to extend via a Plugin Mechanism.

- Write your own Service
- Copy&Paste your Class Files in the TISL Folder
- Use your Service

**Solution:** Java Reflection